# **Messung von Spannung und Strömen**

# **1 Vorbereitung**

- Allgemeine Vorbereitung für die Versuche zur Elektrizitätslehre, insbesondere Punkt 7
- Aufbau eines Drehspulmesswerks Lit.: WALCHER 5.0.3.1.1
- Messung des Innenwiderstands Lit.: WALCHER 5.0.3.2.1
- Temperaturabhängigkeit von Widerständen Lit.: WALCHER 5.1.3.0
- Gerätebeschreibung Digital-Multimeter Voltcraft 3610
- Interaktiver Versuch (Praktikumsseiten http://www.physik.uni-wuerzburg.de/grundpraktikum/)
- Man überlege sich zu den einzelnen Schaltungen, falls sie noch nicht angegeben sind, die Schaltbilder!

# **2 Aufgaben**

**Alle Aufgaben sind Gegenstand der Vorbereitung. Der Betreuer legt am Versuchstag fest, welche Aufgaben durchzuführen sind. Mindestens zwei der Aufgaben sind zu bearbeiten. Es ist wichtiger die Messungen sorgfältig auszuführen und korrekt auszuwerten als möglichst viele Versuchsteile zu bearbeiten.** 

# **2.1 Messbereichserweiterung**

**Die Versuche zu den Aufgaben 2.1 erläutern die grundlegende Vorgehensweise bei der Messung von Strömen und Spannung. Es soll besonders die Erweiterung der Messbereiche eingeübt werden. Das verwendete Drehspulinstrument ist ein Vielfachmessinstrument, d. h. man kann damit, je nach Schaltung, die Spannung oder die Stromstärke messen.** 

**Als Messinstrumente werden zwei Drehspulinstrumente verwendet, die ohne einen Zusatzwiderstand bei einem Strom von 1 mA und einer Spannung von 200 mV Vollausschlag zeigen. Die Güteklasse der Geräte beträgt 2,5%.** 

*Man achte immer darauf, dass das Messwerk nicht überlastet wird!* 

Wie groß ist der Innenwiderstand des Instrumentes?

Welche Leistung verbraucht es bei Vollausschlag?

## **2.1.1 Voltmeter**

Man berechne den zur Bereichserweiterung auf 5 V Vollausschlag erforderlichen Vorwiderstand. Dieser Vorwiderstand wird mit dem zur Verfügung stehenden Drehpotentiometer eingestellt. Dieses hat bei ganzer Rechtsdrehung einen Widerstand von 5 kΩ.

Man stelle mit den Baukästen die Schaltung zusammen und messe die genaue Spannung, die an der 2V=-Buchse liegt.

Man wiederhole den Versuch mit einem Vorwiderstand, der für die Bereichserweiterung von 2,5 V erforderlich ist.

*Man achte darauf, dass die Spannung nicht direkt an die Instrumenten-Buchse gelegt wird!* 

Welche Leistung wird beim Vollausschlag im Vorwiderstand, der für die Messbereichserweiterung von 2,5 V benötigt wird, verbraucht? Wir groß ist der Gesamtwiderstand?

Man zeige, dass der Quotient Gesamtwiderstand/Vollausschlag für alle Messbereichserweiterungen gleich ist, nämlich 1 kΩ/V. Dieser Quotient wird bei Vielfachmessinstrumenten (siehe Abschnitt 2.3.3) üblicherweise zur Kennzeichnung des Gerätes angegeben. Bei allen Ergebnissen ist der Fehler abzuschätzen.

## **2.1.2 Amperemeter**

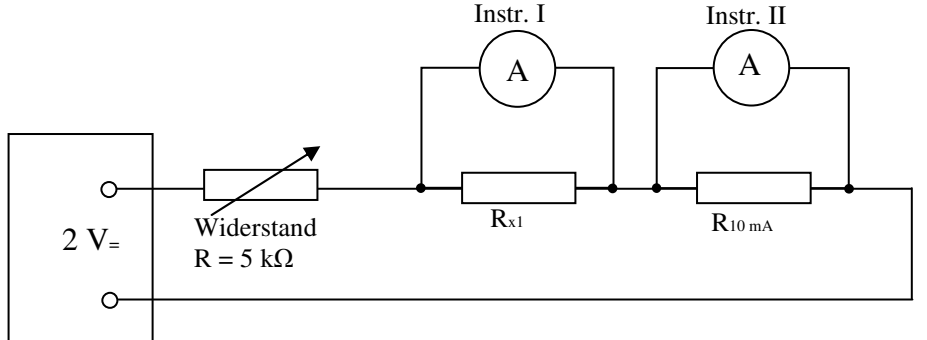

Abbildung 1: Erweiterung des Messbereiches

Man berechne den zur Bereichserweiterung auf 10 mA Vollausschlag erforderlichen Widerstand. Diesen Widerstand schalte man zum Instrument II parallel. Man erweitere den Strommessbereich des Instrumentes I, indem man als Parallelwiderstand den unbekannten Widerstand *Rx1* benutzt. Man drehe den Vorwiderstand an den rechten Anschlag (maximaler Widerstand) und schalte die Messung wie in Abbildung 1. Man reduziere den Widerstand, bis Instrument I Vollausschlag zeigt. Am Instrument II lese man den zugehörigen Strom ab und berechne daraus *Rx1* mit Fehler.

## **2.2 Innenwiderstand und Stromempfindlichkeit eines Amperemeters**

**Die Versuche zu den Aufgaben 2.2 erläutern grundlegende Begriffe wie Stromempfindlichkeit und Innenwiderstand eines Messinstruments. Es sollen beide Kenngrößen an einem ungeeichten Messinstrument bestimmt werden.** 

### **2.2.1 Stromempfindlichkeit**

Durch Vergleich mit einem geeichten Amperemeter soll die Stromempfindlichkeit eines ungeeichten Amperemeters bestimmt werden. Als geeichtes Instrument benutzt man das Drehspulinstrument ohne Shunt (paralleler Vorwiderstand).

Man drehe das Drehpotentiometer zunächst an den rechten Anschlag (maximaler Widerstand) und stelle die Schaltung mit den Baukästen nach Abbildung 2 zusammen. Nun schalte man die Spannung ein und regle das Drehpotentiometer so, dass das geeichte Instrument Vollausschlag zeigt.

Aus der Anzeige des ungeeichten Instruments berechne man die Stromstärke mit Fehler, die dieses Instrument bei Vollausschlag zeigen würde.

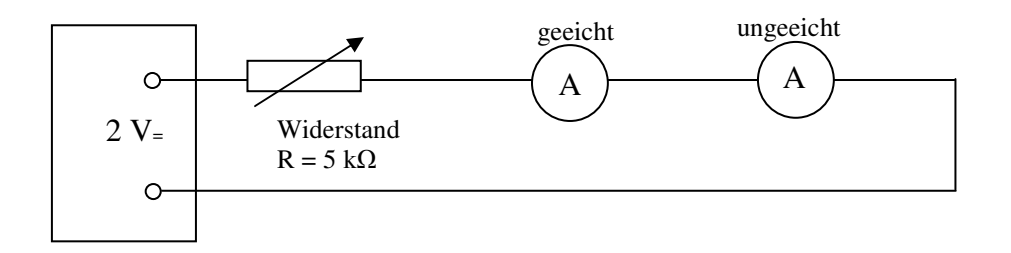

Abbildung 2: Kalibrierung eines Amperemeters

## **2.2.2 Innenwiderstand**

In der soeben verwendeten Schaltung in Abbildung 2 wird parallel zum ungeeichten Instrument die Widerstandsdekade (präzises Drehpotentiometer) geschaltet, deren Widerstand so eingestellt wird, dass das Instrument nur noch die Hälfte des ursprünglichen Ausschlages zeigt.

*Es ist darauf zu achten, dass die gesamte Stromstärke des Kreises, also der Ausschlag des geeichten Instrumentes, unverändert bleibt. Dies erreicht man durch Nachdrehen des Vorwiderstands.* 

Welchen Wert hat der Innenwiderstand des ungeeichten Instrumentes? Wie groß ist der Fehler?

#### **2.2.3 Spannungsempfindlichkeit**

Aus Stromempfindlichkeit und Innenwiderstand berechne man die Spannungsempfindlichkeit des Gerätes, sowie den Quotienten Widerstand/Vollausschlag (siehe 2.1.1). Welche Bedeutung hat dieser Quotient?

## **2.3 Widerstandsmessung**

**Die Versuche zu den Aufgaben 2.3 erläutern grundlegende Schaltungen zur Widerstandsmessung. Es wird ein unbekannter Widerstand in spannungsgenauer und stromgenauer Messung mit dem Drehspulmessinstrument sowie in spannungsgenauer Messung mit einem hochempfindlichen Digital-Multimeter bestimmt. Wesentliches Ziel ist es, die bei einer naiven Anwendung der Gleichung**  *R* **=** *U***/***I* **auftretenden Messfehler zu erkennen und rechnerisch zu korrigieren.** 

Durch Strom- und Spannungsmessung ist die Größe des Widerstandes *Rx2* (beliebigen Widerstand wählen) zu bestimmen (siehe WALCHER). Als Messgeräte verwende man die Drehspulinstrumente, die durch geeignete Widerstände auf den Messbereich von 2.5 V bzw. 10 mA erweitert sind. Die Spannung wird der 2 V=-Buchse des Netzgerätes entnommen.

#### **2.3.1 Spannungsgenaue Messung**

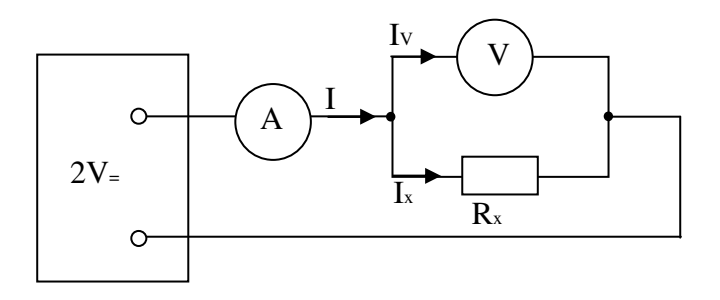

Abbildung 3: Spannungsgenaue Messung

Man stelle die Schaltung mit den Baukästen nach Abbildung 3 (vgl. WALCHER Fig. 5.11a) zusammen. Die Auswertung folgt nach WALCHER Gleichung 5.32 (*RV* bzw. *RA* ist der Widerstand des Instrumentes einschließlich Vorwiderstand bzw. Shunt).

Man gebe an, um wie viel Prozent die Messung verfälscht würde, wenn man den Stromfehler (Strom durch das Voltmeter) nicht berücksichtigt.

#### **2.3.2 Stromgenaue Messung**

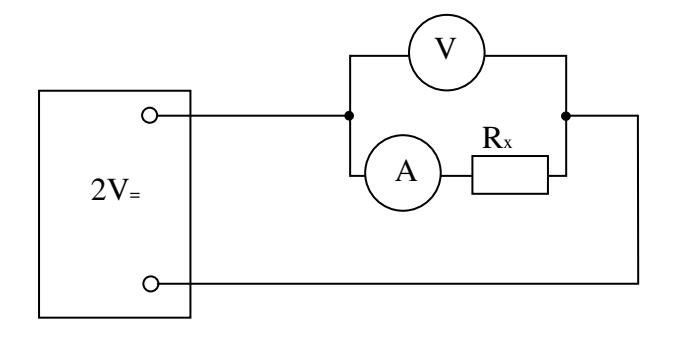

Abbildung 4: Stromgenaue Messung

Man stelle die Schaltung mit den Baukästen und Kabeln nach Abbildung 4 (vgl. WALCHER Fig. 5.11b) zusammen und werte nach Gleichung WALCHER 5.33 aus. Wie groß ist der Fehler? Man vergleiche das Ergebnis mit Abschnitt 2.3.1.

Wie groß ist der Spannungsfehler (Spannungsabfall an *RA*)?

#### **2.3.3 Messung mit einem hochempfindlichen Voltmeter**

Die spannungsgenaue Messung (Abschnitt 2.3.1) ist mit dem Digital-Multimeter als Voltmeter zu wiederholen. Man gebe an, um wie viel Prozent in diesem Fall die Strommessung durch den Voltmeterstrom verfälscht wird.

Man berechne andererseits, um wie viel Prozent die Strommessung durch den Anzeigefehler des benutzten Amperemeters (Genauigkeitsklasse 2,5) verfälscht werden kann.

Ist demnach eine Korrektur der Strommessung um den Voltmeter-Strom hier noch sinnvoll? Man berechne  $R_{x_2} = U/I$  und vergleiche mit Abschnitt 2.3.1 und 2.3.2.

Wann (Bei welchen Widerstandswerten) wäre eine Korrektur der Strommessung um den Voltmeterstrom bei einer Messung mit dem Digital-Multimeter Voltcraft 3610 notwendig?

## **2.4 I(U)-Kennlinie einer Metallfadenlampe**

**In diesem Versuchsteil wird der Widerstand eines nicht-Ohmschen Widerstandes gemessen. Besonderer Wert wird auf die Erläuterung der graphischen Auftragung der Kennlinie gelegt.** 

**Das Wertepaar (***U***=0V;** *I***=0A) ist ein Messpunkt.** 

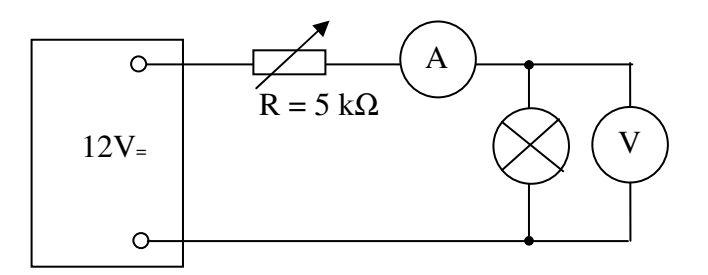

Abbildung 6: Strom- und Spannungsmessung

Bei dieser und allen folgenden Aufgaben werden zwei kommerzielle Digitalmultimeter als Spannungs- und Strommessgerät verwendet. Mit dem Drehwiderstand *R* lässt sich der Strom *I*  und damit die Spannung *U* einstellen. Man messe, bei *U =* 1 V beginnend, bis *U* = 7 V. Man stelle *I(U)* graphisch dar.

Man bestimme daraus den Widerstand des Glühfadens bei *U* = 1 V und bei *U* = 5,5 V. Warum wird die spannungsgenaue Messung verwendet?

# **2.5 Kalt- und Betriebswiderstand einer Glühbirne**

# **Auch in diesem Versuchsteil soll der Widerstand eines nicht-Ohmschen Widerstandes gemessen (berechnet).**

Der Betriebswiderstand einer 220 V-Glühbirne wird aus ihrer Leistung (auf der Birne angegeben) und der Betriebsspannung errechnet.

Der Kaltwiderstand, den die Birne im Augenblick des Einschaltens besitzt, wird mit dem Digitalmultimeter gemessen.

*Bei der Messung wird in dem Glühfaden eine Leistung kleiner als 0.2 mW umgesetzt. Dabei wird die Temperatur des Glühfadens dennoch leicht erhöht, wie man an dem sehr geringen Ansteigen des Widerstandswertes beobachten kann.* 

Man berechne die Stromstärke im Betriebszustand und diejenige, die im Augenblick des Einschaltens durch die Glühbirne fließt (220 V).

# **2.6 Messung von Widerstandsnetzwerken**

# **In diesem Versuchsteil werden Widerstandsnetzwerke gemessen und mit dem theoretisch zu erwartenden Wert verglichen.**

Bei dieser und allen folgenden Aufgaben werden zwei kommerzielle Digitalmultimeter als Spannungs- und Strommessgerät verwendet.

Bestimmen Sie zunächst die Widerstandswerte von drei unbekannten Widerständen.

Bauen Sie anschließend eine Reihenschaltung und eine Serienschaltung aus diesen drei Widerständen auf. Bestimmen Sie den Widerstandswert des Netzwerkes und vergleichen Sie diesen Wert mit dem theoretisch zu erwartenden.

## *Beispiel eines Netzwerkes aus drei Widerständen.*

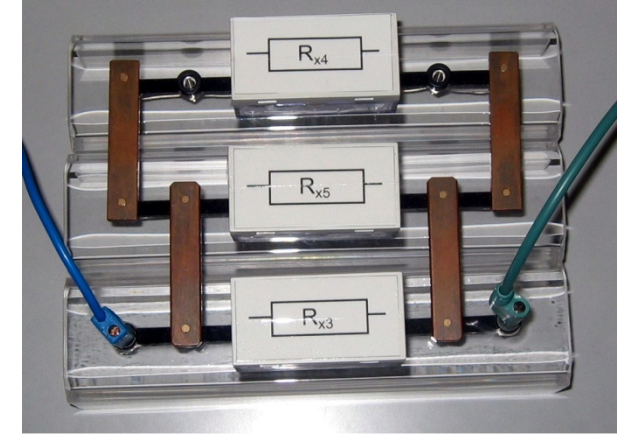

Links) Parallelschaltung. Rechts) Serienschaltung.

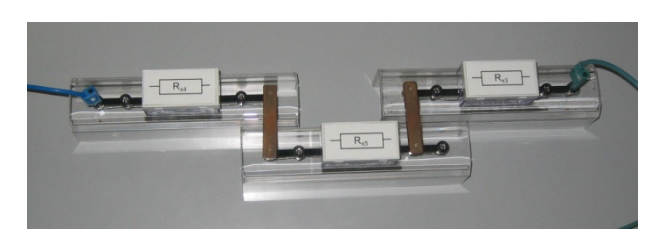